**Cont***abilità facile* fornisce ai Clienti che ne avessero bisogno API (Application Programming Interface) per lo scambio DATI tra applicativi di terze parti con gli applicativi facenti parte del Servizio Contabilità facile online (di seguito denominata CFO) nel formato standard JSON.

### **IMPORT DATI dai seguenti processi gestiti da software di Terze parti:**

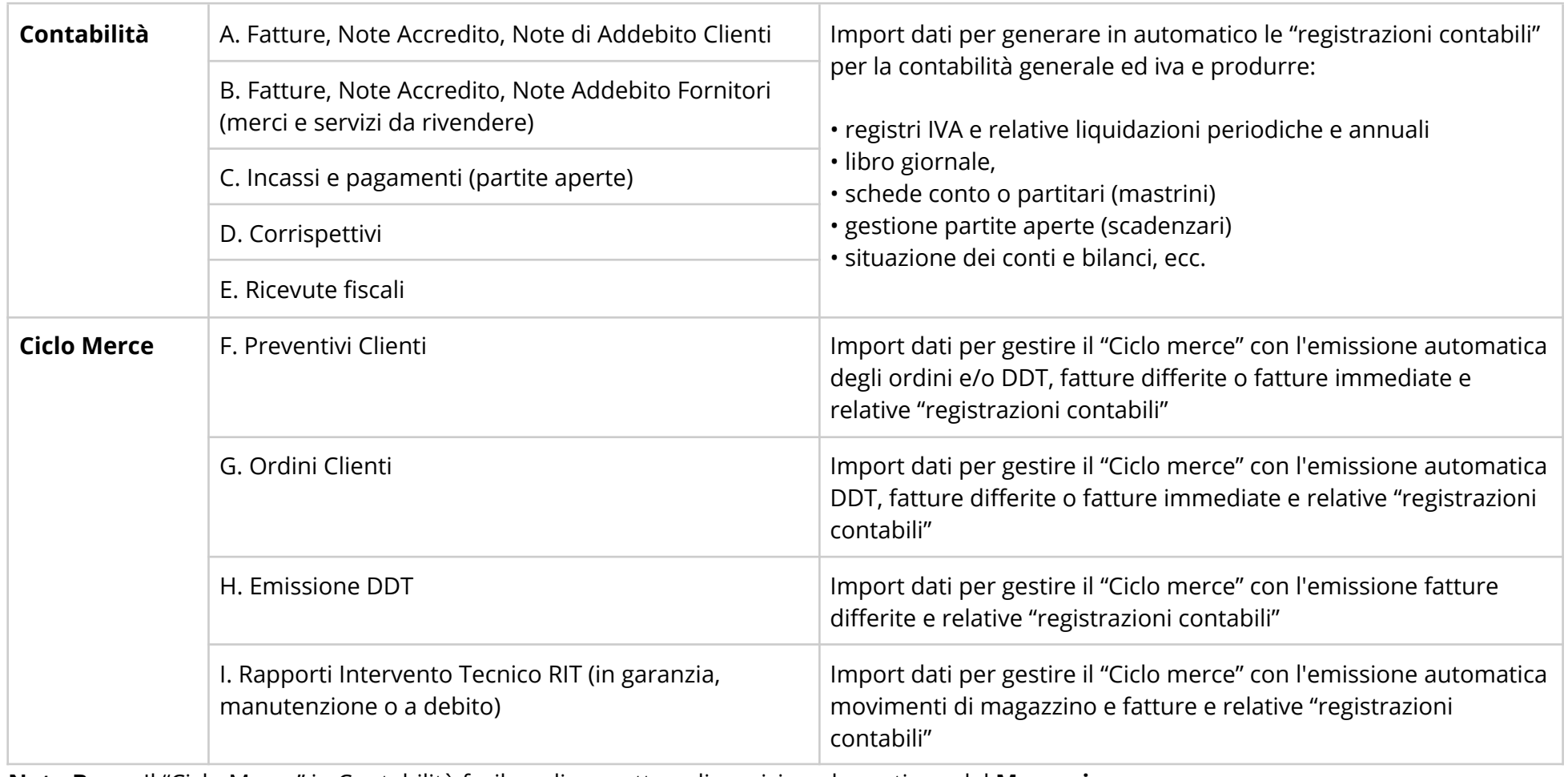

**Nota Bene**: Il "Ciclo Merce" in Contabilità facile online mette a disposizione la gestione del **Magazzino**.

### **IMPORT/EXPORT DATI** dei seguenti archivi funzionali alla trasmissione dei dati dei precedenti processi:

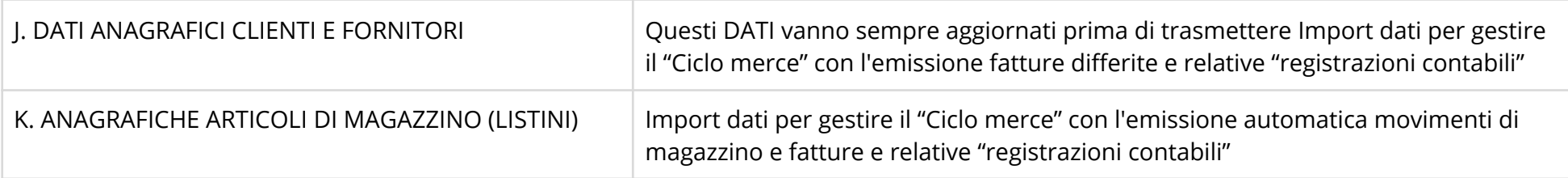

L'autenticazione da effettuare ad ogni invio dati è gestita attraverso un **token** ed una **username** rilasciati dal personale addetto di **Cont***abilità facile*.

### **Specifiche IMPORT DATI da trasmettere a Cont***abilità facile* **online:**

### **LEGENDA TABELLA**

- **-!-** o **DATO** Sempre obbligatorio
- **-!-** o **DATO** Obbligatorio solo in certe condizioni
- **F.** o **DATO** Facoltativo

### **NB: Se campo non compilato DATO non presente**

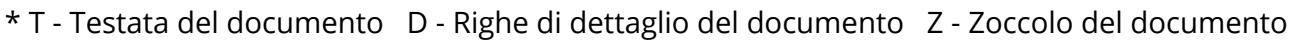

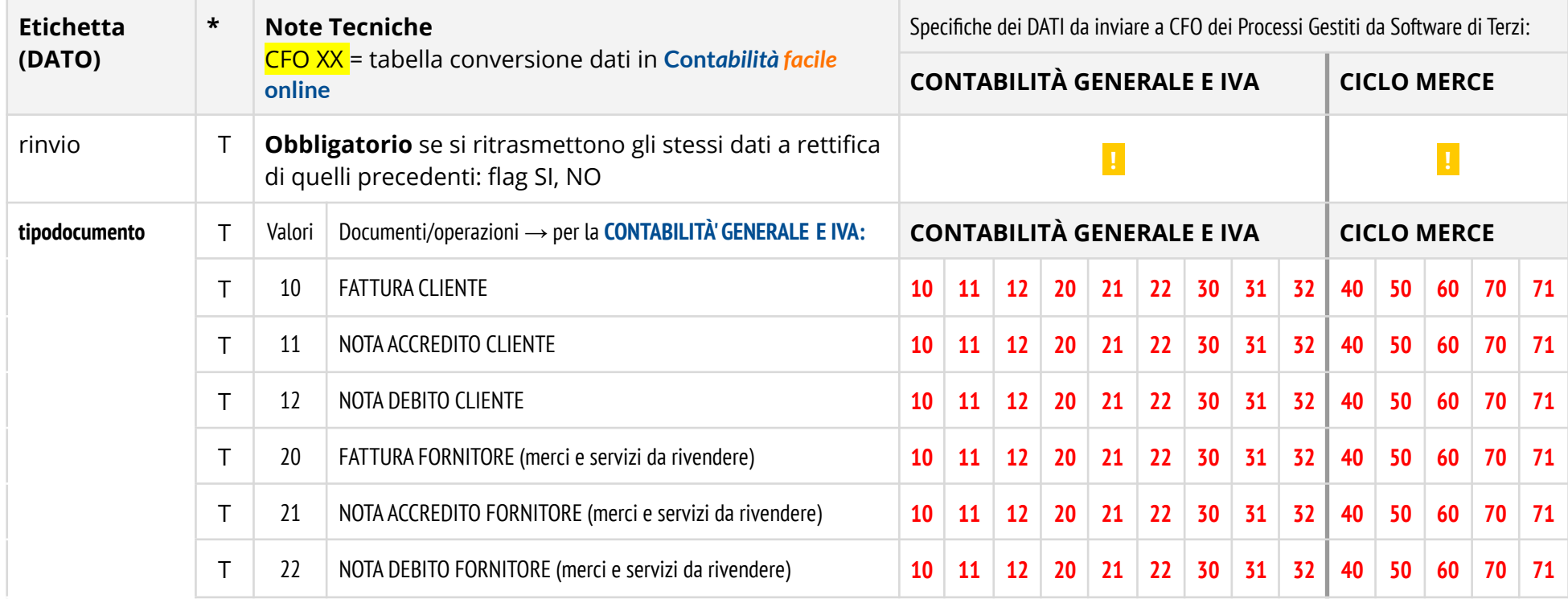

**Cont***abilità facile* SRL - Distributore ufficiale del servizio Contabilità facile online, anche attraverso la rete Affiliati Indirizzo: Via Michelangelo Buonarroti, 10 34170, Gorizia| Partita IVA 01161170319

pagina 3 di 18 MOD. JSONCFO (rev. 7 14082021)

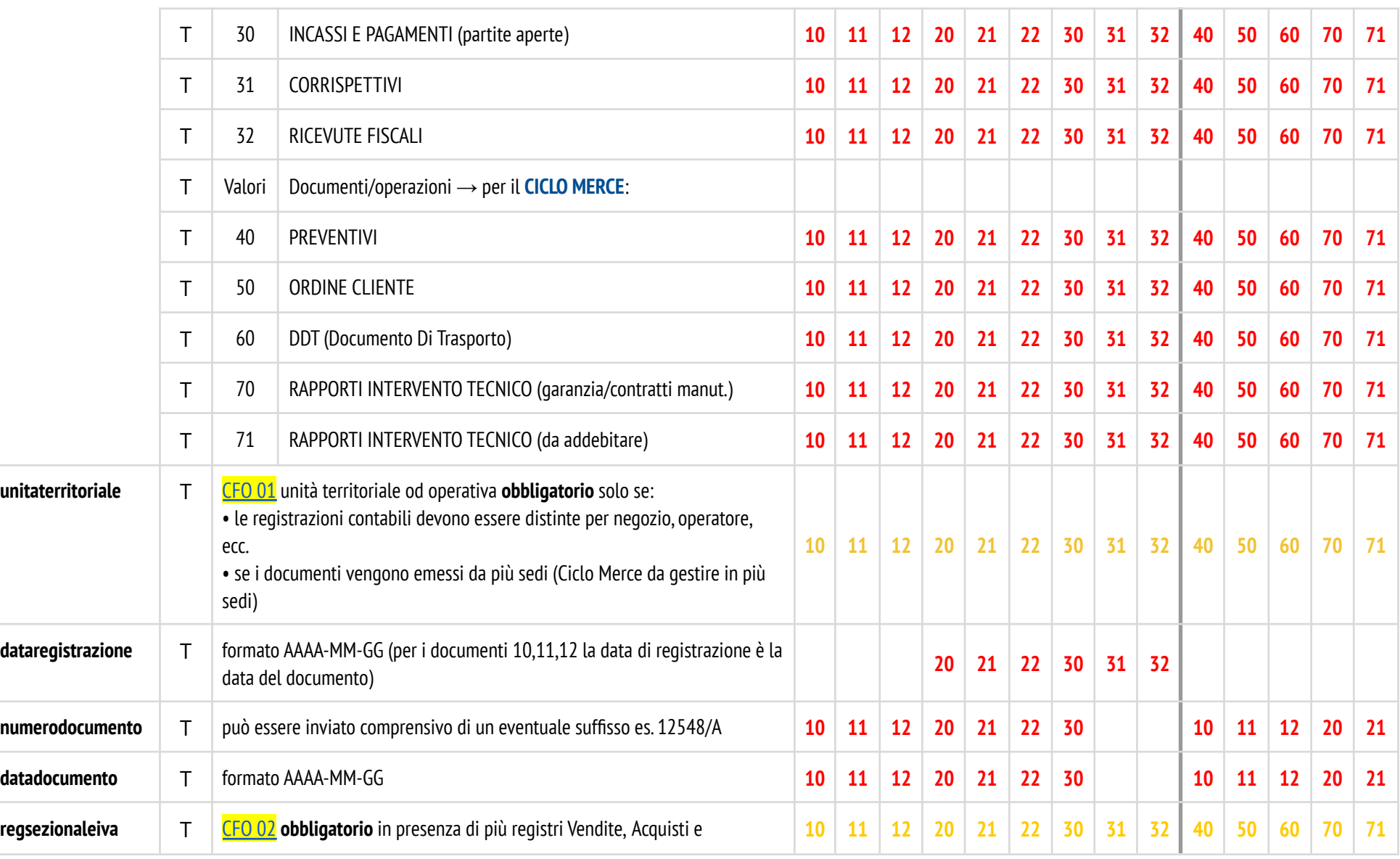

**Cont***abilità facile* SRL - Distributore ufficiale del servizio Contabilità facile online, anche attraverso la rete Affiliati Indirizzo: Via Michelangelo Buonarroti, 10 34170, Gorizia| Partita IVA 01161170319

pagina 4 di 18 MOD. JSONCFO (rev. 7 14082021)

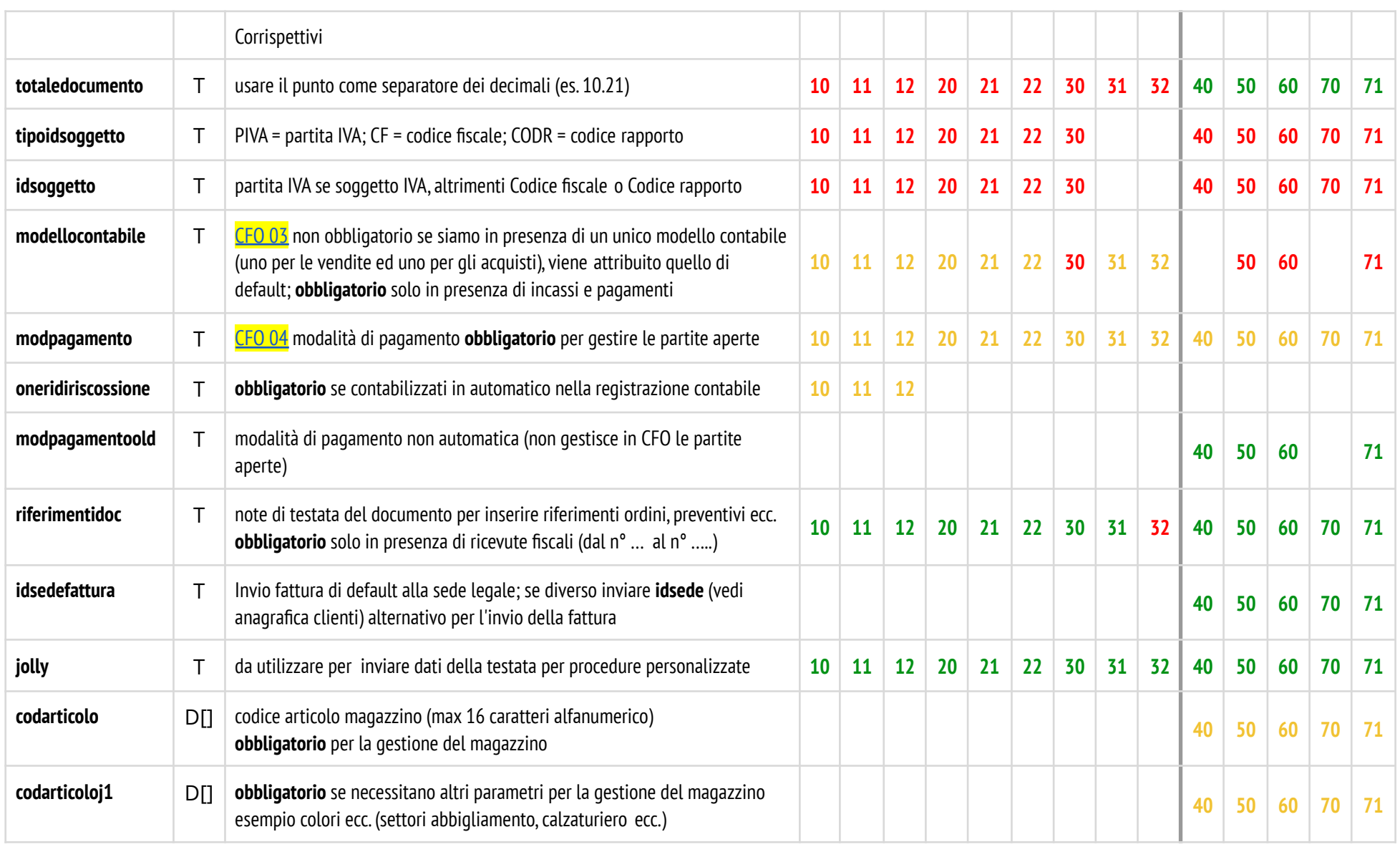

**Cont***abilità facile* SRL - Distributore ufficiale del servizio Contabilità facile online, anche attraverso la rete Affiliati Indirizzo: Via Michelangelo Buonarroti, 10 34170, Gorizia| Partita IVA 01161170319

pagina 5 di 18 MOD. JSONCFO (rev. 7 14082021)

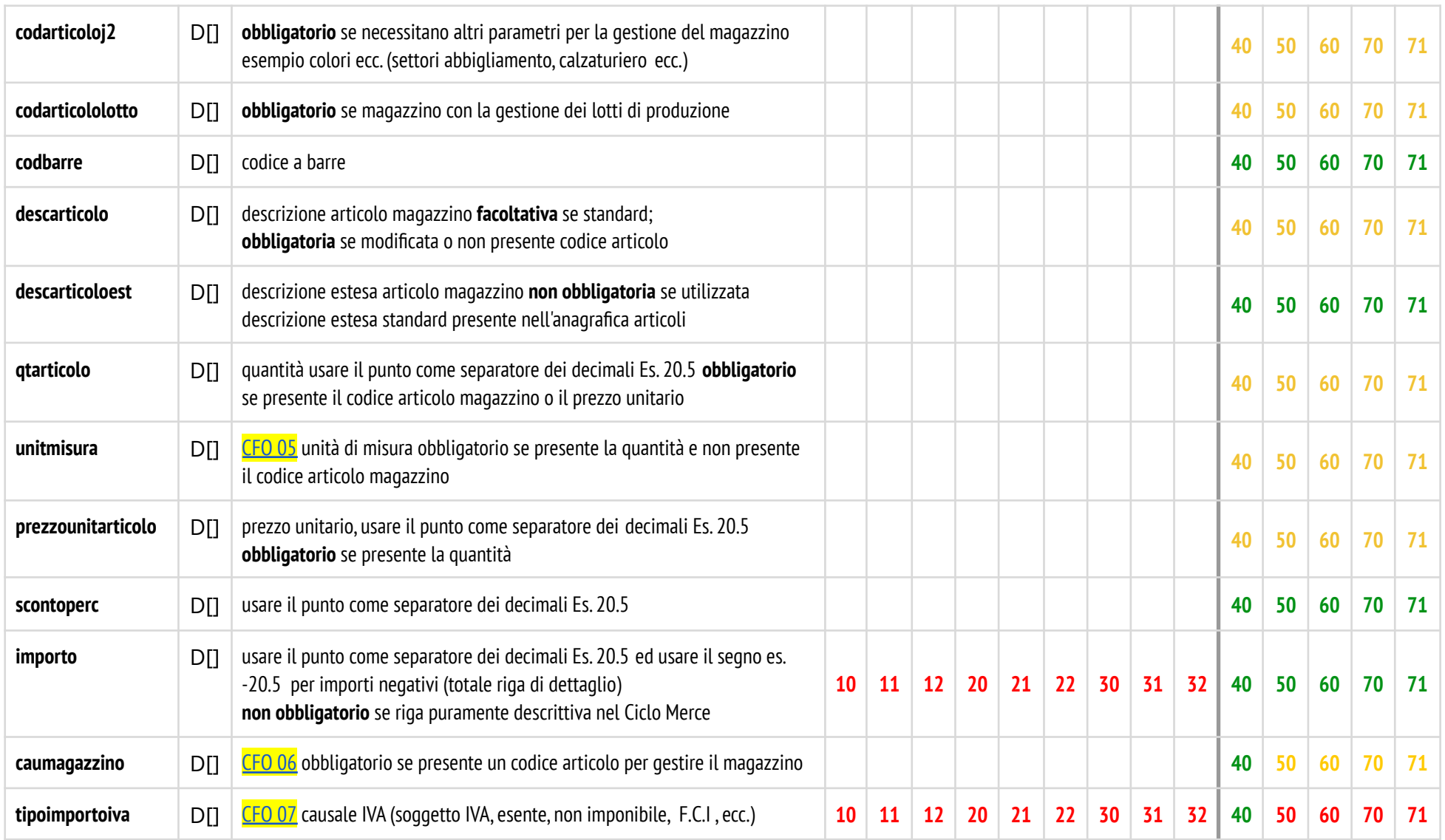

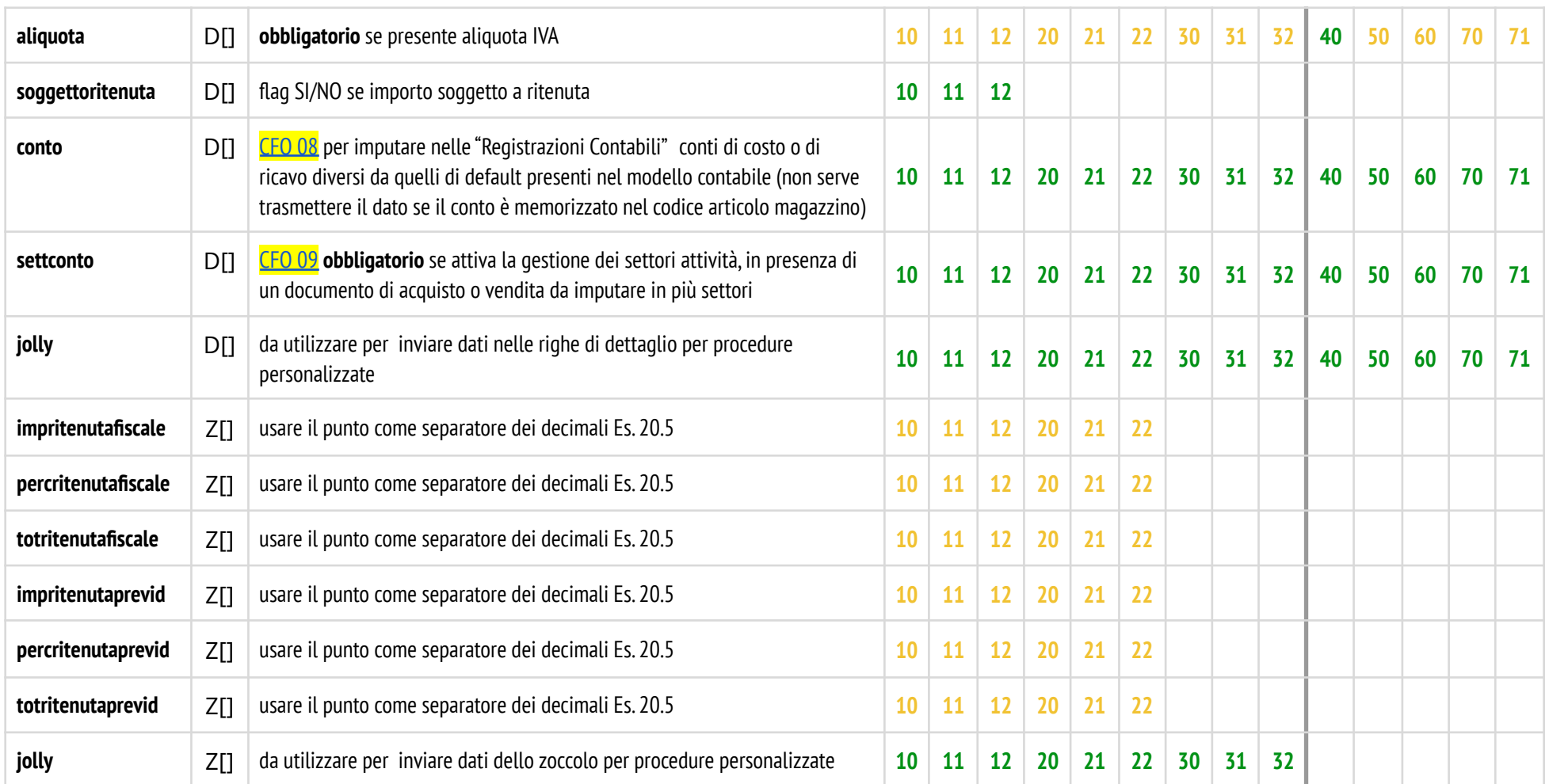

Specifiche IMPORT/EXPORT DATI da condividere con Contabilità facile online:

### **1 - DATI ANAGRAFICI CLIENTI E FORNITORI**

### **LEGENDA TABELLA**

**-!-** o **DATO** – Sempre obbligatorio

- **· o DATO** Obbligatorio solo in certe condizioni
- **F.** o **DATO** Facoltativo

\* T - Testata del documento S – Sedi del soggetto R – Rapporti con il soggetto (soggrapporto) C - Contatti

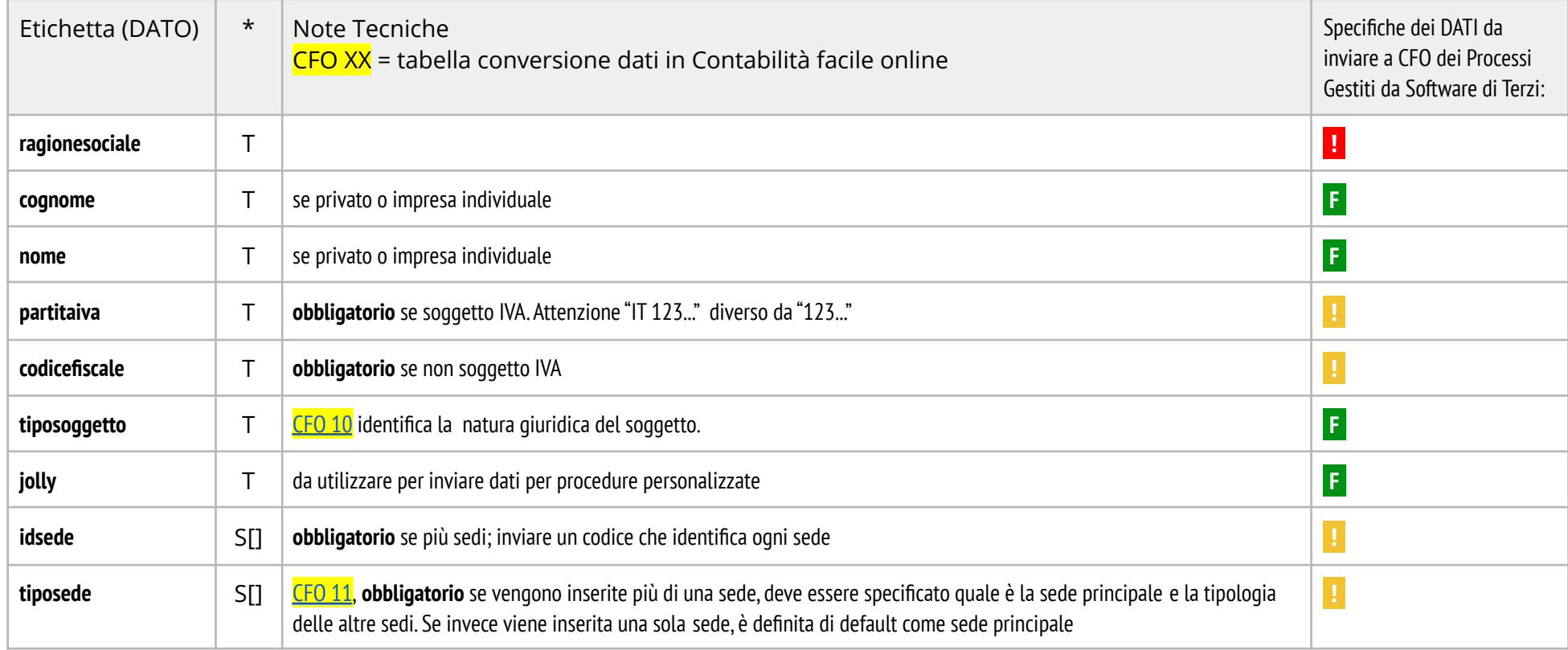

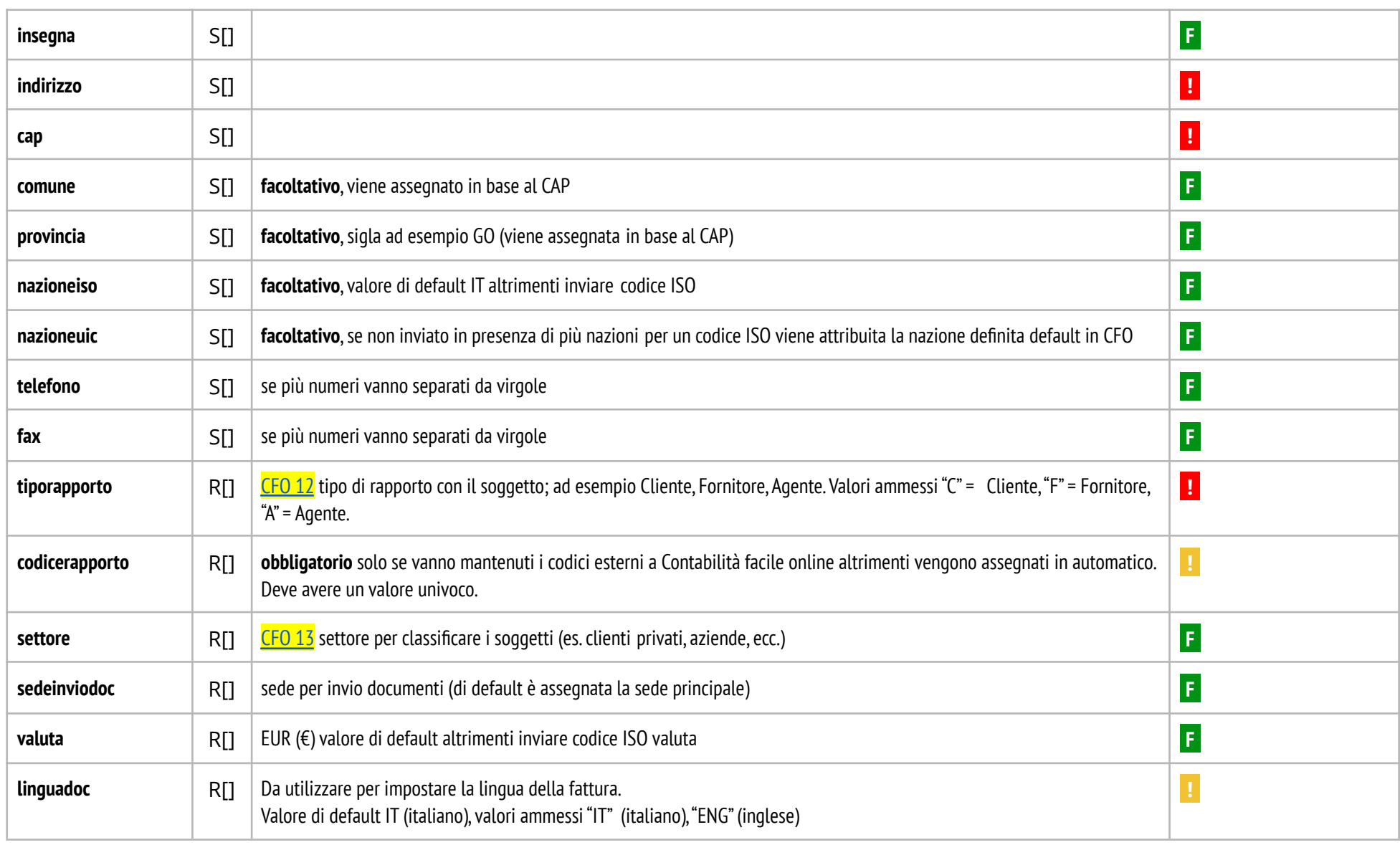

**Cont***abilità facile* SRL - Distributore ufficiale del servizio Contabilità facile online, anche attraverso la rete Affiliati Indirizzo: Via Michelangelo Buonarroti, 10 34170, Gorizia| Partita IVA 01161170319

pagina 9 di 18 MOD. JSONCFO (rev. 7 14082021)

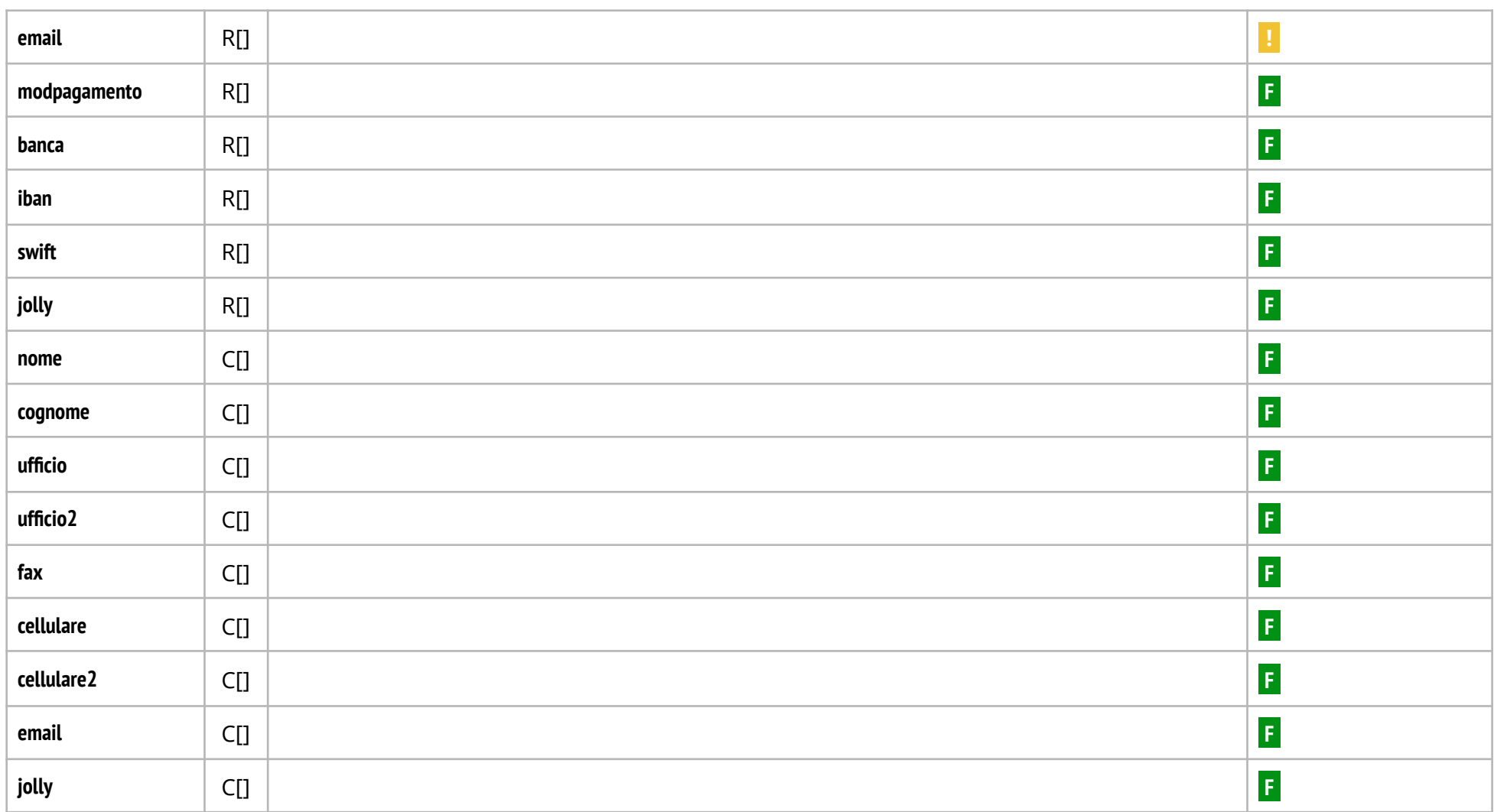

### **2 - DATI ANAGRAFICA ARTICOLI DI MAGAZZINO**

#### **LEGENDA TABELLA**

- **-!-** o **DATO** Sempre obbligatorio
- **-!-** o **DATO** Obbligatorio solo in certe condizioni
- **F.** o **DATO** Facoltativo
	- \* T Testata del documento S Sedi del soggetto R Rapporti con il soggetto (soggrapporto) C Contatti

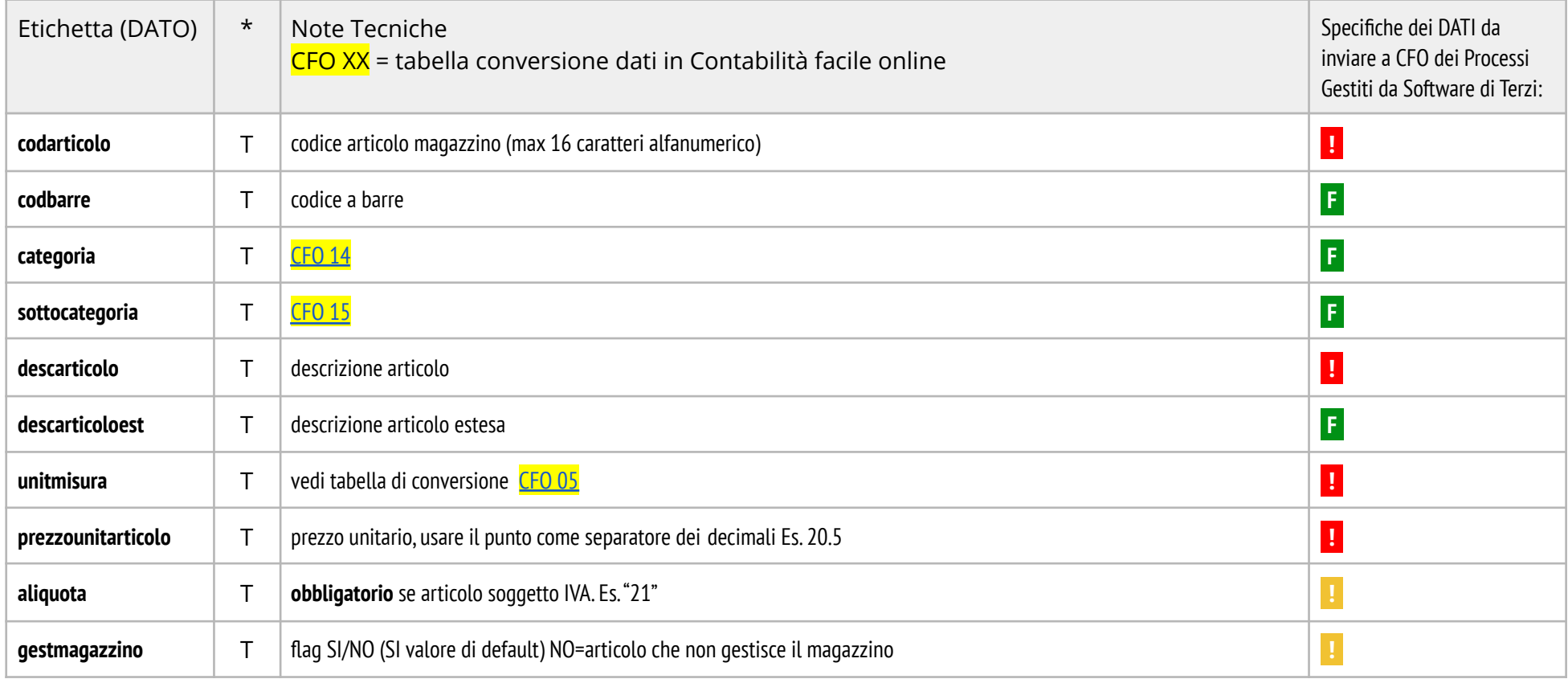

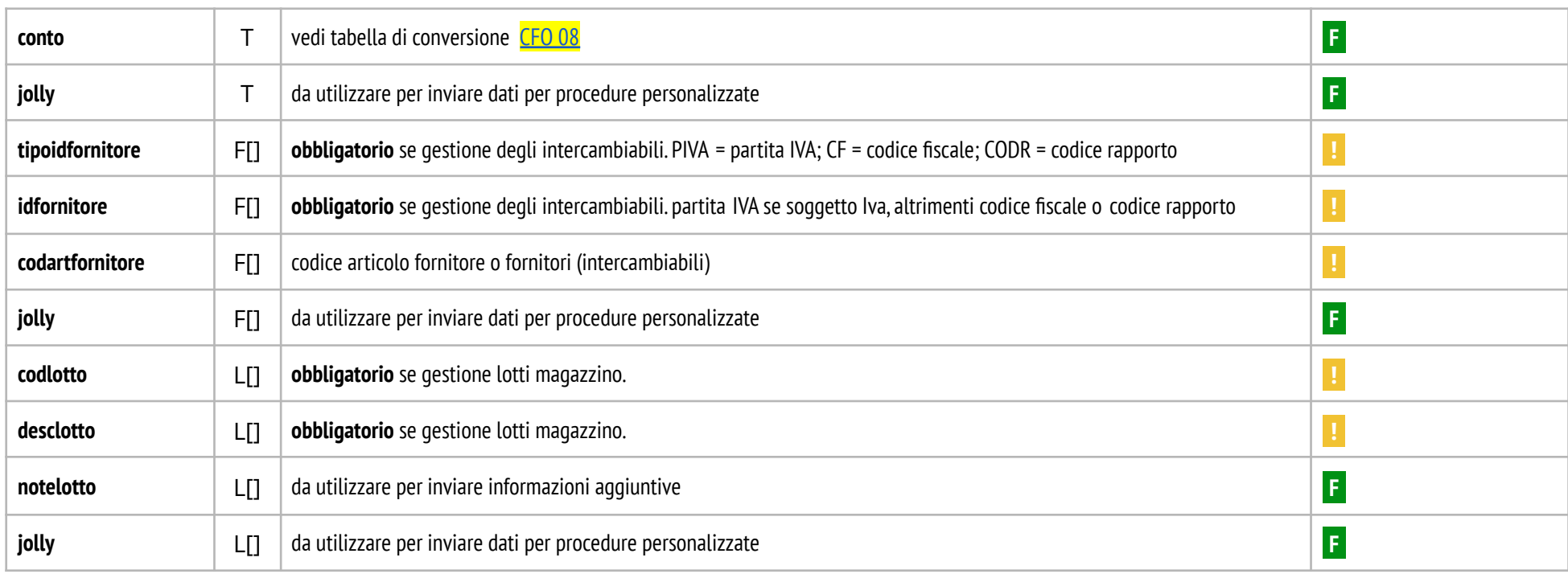

Esempi di codici "Cod." trasmessi da convertire in Contabilità facile online attraverso le CFO XX

### **Tabelle di conversione (TdC)**

NB: Le tabelle di conversione permettono all'utente di creare i propri codici per riferirsi a dati presenti in **Cont***abilità facile* **online**.

#### <span id="page-12-0"></span>**TdC CFO 01 → "unitaterritoriale"**

(se registrazioni contabili e ciclo merce da gestire per più sedi)

- Cod.- Descrizione
- 000 Sede centrale
- 001 Filiale A
- 002 Filiale B
- 003 Deposito magazzino A
- 004 Deposito magazzino B
- … …………………………

### <span id="page-12-1"></span>**TdC CFO 02 → "regsezionaleiva"**

(attribuisce nello zoccolo IVA di CFO il registro sezionale)

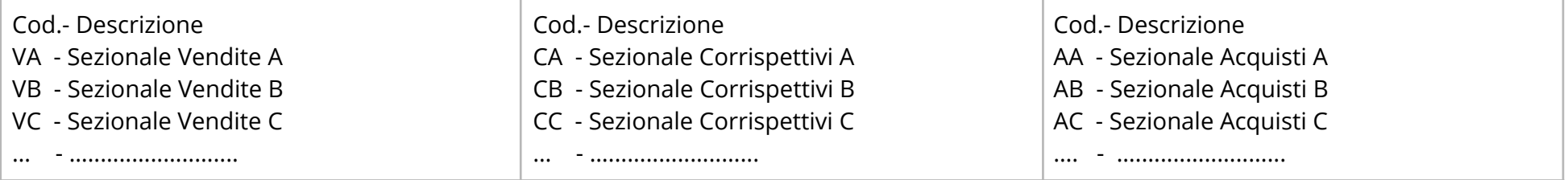

**Cont***abilità facile* SRL - Distributore ufficiale del servizio Contabilità facile online, anche attraverso la rete Affiliati Indirizzo: Via Michelangelo Buonarroti, 10 34170, Gorizia| Partita IVA 01161170319

pagina 13 di 18 MOD. JSONCFO (rev. 7 14082021)

#### <span id="page-13-0"></span>**TdC CFO 03 → "modellocontabile"**

(determina il modello contabile da utilizzare in CFO per la registrazione contabile, non serve inviare il dato se viene usato il modello contabile di default)

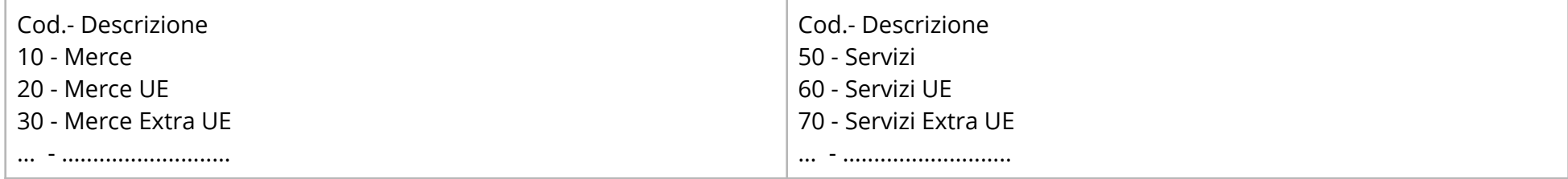

#### <span id="page-13-1"></span>**TdC CFO 04 → "modpagamento"**

(crea le partite aperte in CFO) Cod.- Descrizione 000 – Alla Consegna 001 - RB 30 GG. D.F. 002 - RB 60 GG. D.F. 003 - RB 30/60/90 GG D.F. 004 - RB 30 GG. F.M. …… - ……………………………

#### <span id="page-13-2"></span>**TdC CFO 05 → "unitmisura"**

Cod.- Descrizione

m - metri

pz - pezzi

lt - litri

q - quintali

… - …........................

**Cont***abilità facile* SRL - Distributore ufficiale del servizio Contabilità facile online, anche attraverso la rete Affiliati Indirizzo: Via Michelangelo Buonarroti, 10 34170, Gorizia| Partita IVA 01161170319

pagina 14 di 18 MOD. JSONCFO (rev. 7 14082021)

#### <span id="page-14-0"></span>**TdC CFO 06 → "caumagazzino"**

(se campo non compilato valore di default "scarico vendita" per Ordini, DDT e RIT clienti in CFO) Cod.- Descrizione

- 000 scarico vendita
- 001 carico acquisto
- 002 scarico assistenza clienti
- 003 scarico garanzia clienti

…… - ……………………………

### <span id="page-14-1"></span>**TdC CFO 07 → "tipoimportoiva"**

(compila in CFO lo Zoccolo IVA della registrazione contabile)

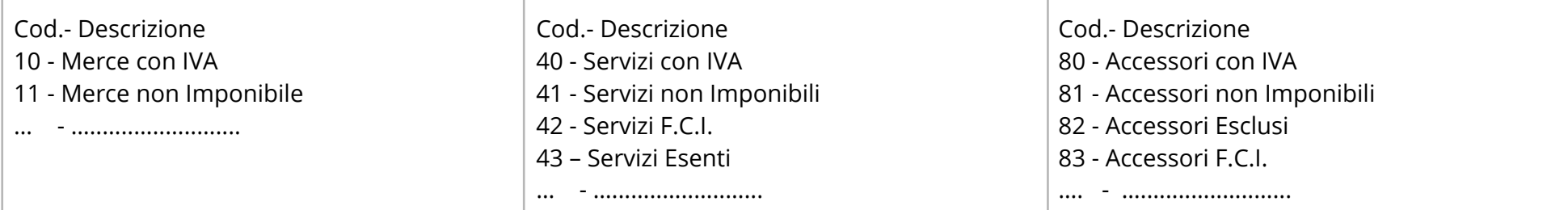

### <span id="page-14-2"></span>**TbC CFO 08 → "conto"**

(per imputare nelle "Registrazioni Contabili" conti di costo o di ricavo diversi da quelli di default presenti nel modello contabile; non serve trasmettere il dato se il conto è memorizzato nel codice articolo magazzino)

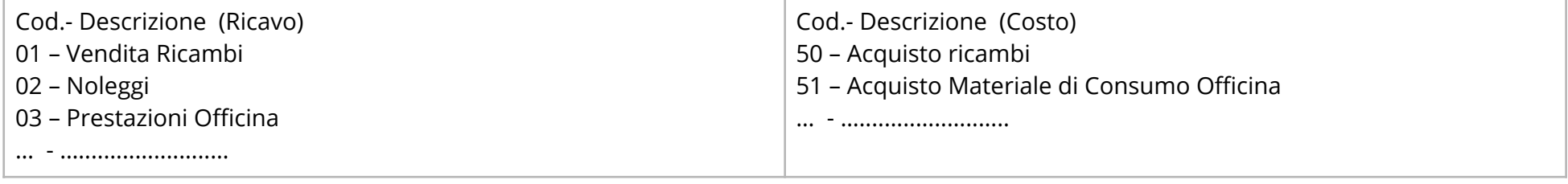

**Cont***abilità facile* SRL - Distributore ufficiale del servizio Contabilità facile online, anche attraverso la rete Affiliati Indirizzo: Via Michelangelo Buonarroti, 10 34170, Gorizia| Partita IVA 01161170319

pagina 15 di 18 MOD. JSONCFO (rev. 7 14082021)

#### <span id="page-15-0"></span>**TdC CFO 09 → "settconto"**

(obbligatorio in presenza di un documento di acquisto o vendita da imputare in più settori) Cod.- Descrizione 10 – Settore Negozio al Dettaglio 20 – Settore Officina

……… - ………………………………

….... - …..............................

### <span id="page-15-1"></span>**TdC CFO 10 → "tiposoggetto"**

(identifica la natura giuridica del soggetto) Cod.- Descrizione "**tiposoggetto**"  $srl - SRL$ spa – S.P.A. Fon – Fondazione LP – Libero Professionista ….... - …..............................

<span id="page-15-2"></span>**TdC CFO 11 → "tiposede"** (obbligatorio se presenti più sedi del soggetto) Cod.- Descrizione "tiposede" Principale – Sede principale del soggetto Fatturazione – Sede per l'invio della fatturazione Spedizione – Sede per l'invio di merce

**Cont***abilità facile* SRL - Distributore ufficiale del servizio Contabilità facile online, anche attraverso la rete Affiliati Indirizzo: Via Michelangelo Buonarroti, 10 34170, Gorizia| Partita IVA 01161170319

pagina 16 di 18 MOD. JSONCFO (rev. 7 14082021)

### <span id="page-16-0"></span>**TdC CFO 12 → "tiporapporto"**

(obbligatorio stabilisce il tipo di rapporto con il soggetto.)

- Cod.- Descrizione "tiporapporto"
- C Cliente
- F Fornitore
- A Agente

### <span id="page-16-1"></span>**TdC CFO 13** → **"settore"**

……… - …………………………………

(facoltativo utile per una classificazione dei soggetti) Cod.- Descrizione "settore" Privato – il Soggetto è un privato Azienda – il Soggetto è un'azienda

<span id="page-16-2"></span>**TdC CFO 14 → "categoria"** (facoltativo utile per una classificazione degli articoli) Cod.- Descrizione "categoria" Alimenti – Alimentari Abbigliamento – Abbigliamento

……… - …………………………………

#### <span id="page-17-0"></span>**TdC CFO 15 → "sottocategoria"**

(facoltativo utile per una classificazione degli articoli) Cod.- Descrizione "sottocategoria" A01 – Abbigliamento sportivo A02 – Abbigliamento bimbi

……… - ………………………………

NB: I valori evidenziati nelle tabelle sono degli esempi che possono essere definiti liberamente in funzione della corretta emissione e/o contabilizzazione dei documenti in CFO anche secondo le proprie necessità di personalizzazione delle registrazioni contabili.